Leben lernen 281

Act [creative!](http://www.beck-shop.de/Stadler-Spitzer-Prochazka-Kern-Act-creative_/productview.aspx?product=16198025&utm_source=pdf&utm_medium=clickthru_lp&utm_campaign=pdf_16198025&campaign=pdf/16198025)

Effektive Tools für Beratung, Coaching, Psychotherapie und Supervision

Bearbeitet von Christian Stadler, Sabine Spitzer-Prochazka, Eva Kern, Bärbel Kress

> 1. Auflage 2016. Taschenbuch. 278 S. Paperback ISBN 978 3 608 89157 7 Format (B <sup>x</sup> L): 15,8 <sup>x</sup> 22,7 cm Gewicht: 480 g

Weitere Fachgebiete <sup>&</sup>gt; Psychologie <sup>&</sup>gt; [Psychotherapie](http://www.beck-shop.de/trefferliste.aspx?toc=9581) / Klinische Psychologie

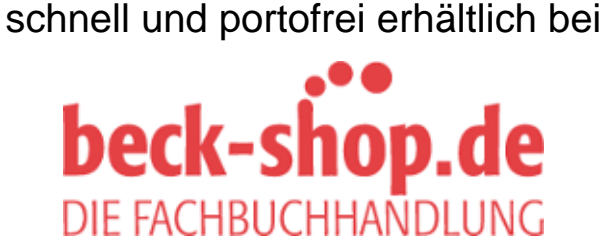

Die Online-Fachbuchhandlung beck-shop.de ist spezialisiert auf Fachbücher, insbesondere Recht, Steuern und Wirtschaft. Im Sortiment finden Sie alle Medien (Bücher, Zeitschriften, CDs, eBooks, etc.) aller Verlage. Ergänzt wird das Programm durch Services wie Neuerscheinungsdienst oder Zusammenstellungen von Büchern zu Sonderpreisen. Der Shop führt mehr als 8 Millionen Produkte.

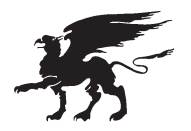

Dies ist eine Leseprobe von Klett-Cotta. Dieses Buch und unser gesamtes Programm finden Sie unter www.klett-cotta.de

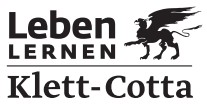

### **Zu diesem Buch**

Act creative! Aber wie? Coaches, BeraterInnen und PsychotherapeutInnen stehen in ihrer beruflichen Praxis immer wieder vor der Frage, wie eine Gruppe motiviert werden oder ein festgefahrener Prozess wieder Fahrt aufnehmen kann. Überraschende Interventionen als »Joker-Übungen« spielen dabei eine entscheidende Rolle. »Act creative!« bietet nicht nur eine großartige Sammlung von 68 Tools, sondern präsentiert seine Inhalte wohl geordnet nach Anwendungsfeldern, nach Einstiegsübungen und Inputs für einen laufenden Prozess. Alle Übungen sind praxisnah, erprobt und leicht umsetzbar. Sie versetzen sowohl AnleiterInnen als auch Teilnehmende in einen lösungsorientierten Kreativitätsmodus.

Die Reihe »Leben Lernen« stellt auf wissenschaftlicher Grundlage Ansätze und Erfahrungen moderner Psychotherapien und Beratungsformen vor; sie wendet sich an die Fachleute aus den helfenden Berufen, an psychologisch Interessierte und an alle nach Lösung ihrer Probleme Suchenden.

Christian Stadler Sabine Spitzer-Prochazka Eva Kern Bärbel Kress

# **Act creative!**

**Effektive Tools für Beratung, Coaching, Psychotherapie und Supervision**

Klett-Cotta

#### **Leben Lernen 281**

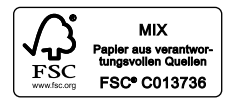

Klett-Cotta www.klett-cotta.de © 2016 by J.G. Cotta'sche Buchhandlung Nachfolger GmbH, gegr. 1659, Stuttgart Alle Rechte vorbehalten Printed in Germany Illustrationen: Stefan von Andrian, ANDRIAN Facilitation Umschlag: Roland Sazinger, Stuttgart Unter Verwendung eines Fotos von © agsandrew/fotolia Gesetzt aus der Documenta von Kösel Media GmbH, Krugzell Gedruckt und gebunden von Kösel, Krugzell ISBN 978-3-608-89157-7

Bibliografische Information der Deutschen Nationalbibliothek Die Deutsche Nationalbibliothek verzeichnet diese Publikation in der Deutschen Nationalbibliografie; detaillierte bibliografische Daten sind im Internet über <http://dnb.d-nb.de> abrufbar.

## **Inhalt**

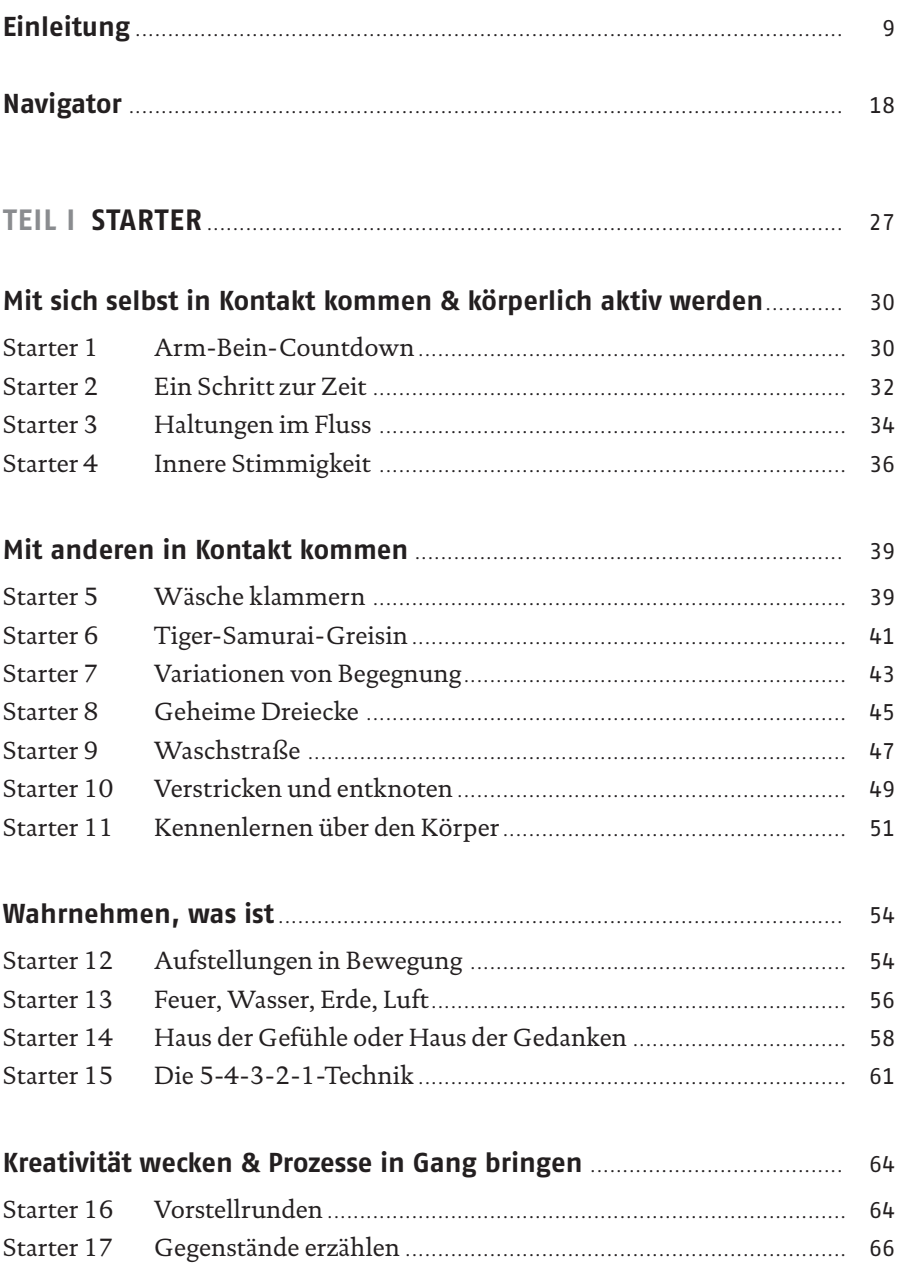

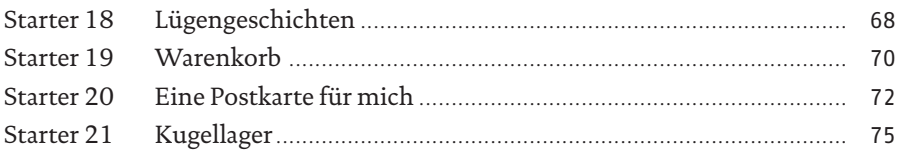

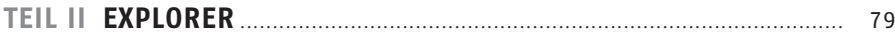

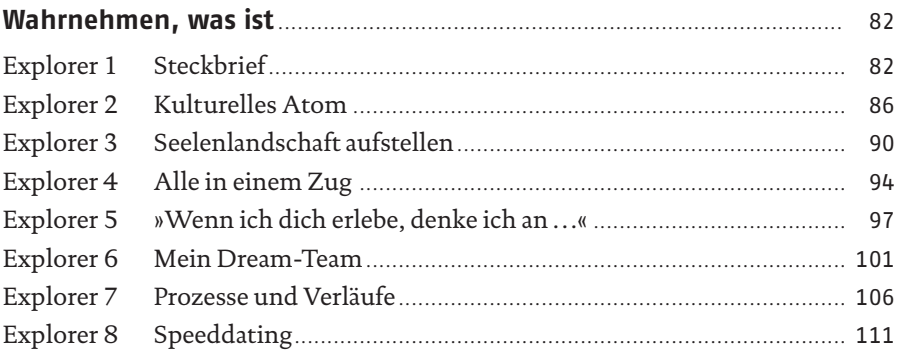

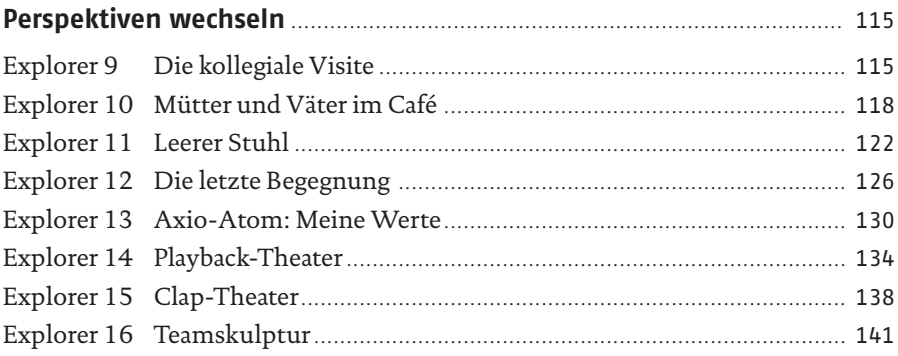

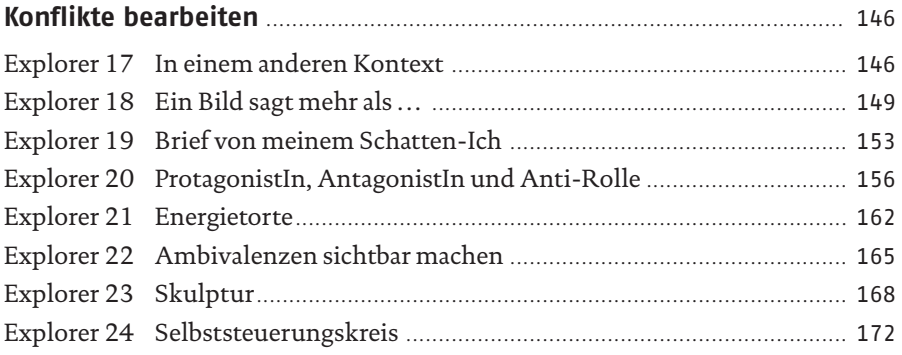

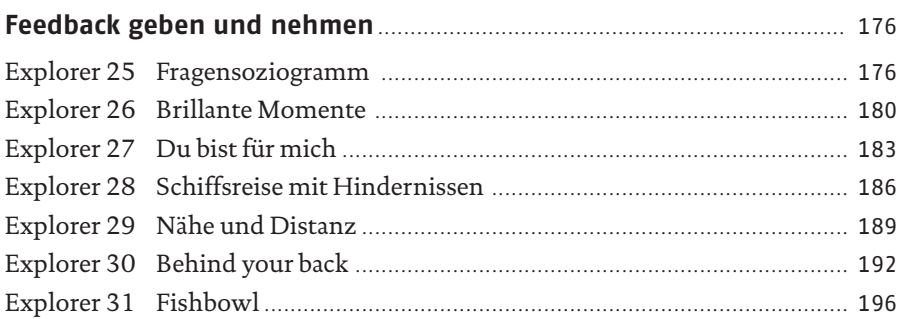

### **Stärken stärken & Ressourcen aktivieren** . . 201

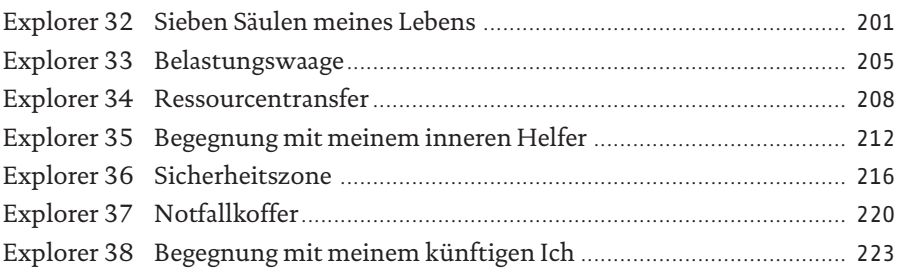

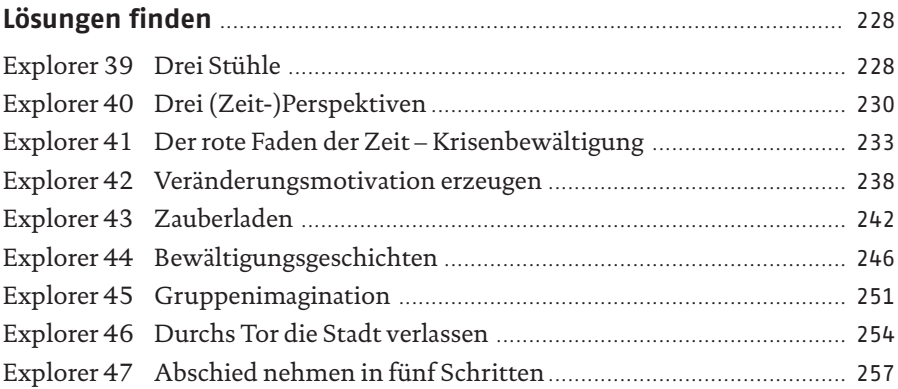

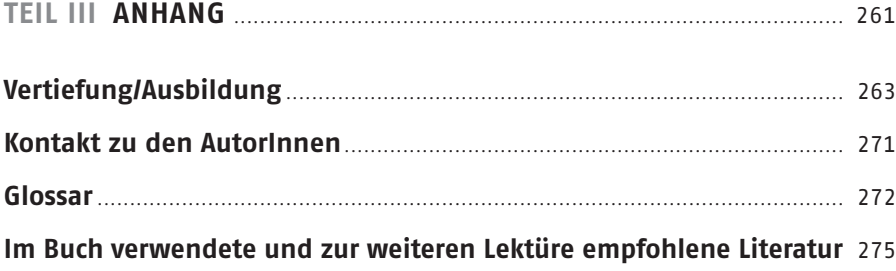

### **Einleitung**

### **Warum dieses Buch?**

Act creative! Aber wie? Neben dem Wunsch, eine fundierte Aus- oder Weiterbildung für den eigenen Arbeitsbereich zu haben, ist das die häufigste Frage im beruflichen Alltag. »Ich suche eine zündende Idee für die nächste Stunde, die nächste Sitzung, aber mir fällt einfach gerade nichts ein. . .«, oder: »da habe ich eine Idee, aber es ist immer nur dieselbe«. »Und dann wüsste ich wenigstens gerne, ob es passt für mein Klientel und für die augenblickliche Phase im gemeinsamen Prozess...«, oder: »eigentlich weiß ich genau, was ich machen möchte, aber ich hätte gerne noch einen Joker in der Hinterhand, wenn mein Plan nicht aufgeht. . .« Über solche Rückmeldungen in → Supervision, Weiterbildung und → Coaching sind wir zu dem Schluss gekommen, dass handlungsorientierte BeraterInnen, TherapeutInnen und Coaches so etwas brauchen wie *Chefkoch.de*<sup>1</sup> *:* Eine Rezeptsammlung für Menschen, die nicht jeden Tag Spaghetti mit Tomatensauce oder Schnitzel mit Kartoffelsalat zubereiten, sondern einfach einmal etwas Neues ausprobieren möchten, ohne gleich die Küche neu einrichten und in den Delikatessladen zum Einkaufen gehen zu müssen.

Selbstverständlich gibt es schon das eine oder andere Buch, das praktische Übungen zur Verfügung stellt. »Act creative!« ist jedoch keine einfache Methodensammlung, sondern maßgeschneidert im Hinblick auf die Bedürfnisse vieler unserer KollegInnen:

- die handverlesenen Übungen sind alle praxisnah und erprobt,
- | sie sind für AnwenderInnen ohne großen Aufwand machbar,
- | sie versetzen sowohl die AnleiterInnen als auch die Teilnehmenden in einen Kreativitätsmodus, der dabei hilft, schwierige Fragestellungen mit Lust anzugehen,
- | die Auswahl der Übungen orientiert sich an den wichtigsten Anliegen von KlientInnen in Beratung, Coaching, Psychotherapie und Supervision,

<sup>1</sup> Chefkoch.de ist eine umfangreiche Online-Kochrezeptsammlung.

| die Tools können schnell gefunden werden, und die AnleiterInnen sehen auf einen Blick im Navigator, welche Übung am besten zum Einsatz kommen kann.

Wir sind nach dem Prinzip KISS vorgegangen: *Keep it small and simple!* Das bedeutet, unser Buch bietet schnelle, kurze Antworten auf berufsalltagsnahe Fragen, die in einer überschaubaren Zeit verstehbar und auch umsetzbar sind. Um im Bild vom Kochen zu bleiben: Kein Fastfood, keine exotischen Zutaten, aber in kurzer Zeit etwas Raffiniertes auf den Tisch zaubern, das den Kreislauf anregt.

### **So ist das Buch aufgebaut**

Damit der Zugriff auf die passenden Tools möglichst gut gelingt, haben wir uns über verschiedene Zugangswege Gedanken gemacht:

- 1. Für systematische LeserInnen: Sie blicken in den *Navigator* auf Seite 18 und wissen, wie das System gedacht und aufgebaut ist. Wo stehen Übungen für den Anfang *(Starter)*, wo ausführlichere Tools *(Explorer)*, wo finde ich etwas für das Einzelsetting, wo finde ich eher etwas für eine Gruppe, ein Paar oder ein Team? Wo kann ich das Beschriebene vertiefen?
- 2. Für spontane LeserInnen: Sie blättern einfach durch, lassen sich von den kleinen Icons am Rand oder den Titeln eines Tools ansprechen und schauen dann unter *»Worum geht es?«* oder *»Wann passt es?«*, ob es das ist, was Sie jetzt brauchen können.
- 3. Für gründliche LeserInnen: Sie lesen das Buch zweimal, einmal von vorne bis hinten, und dann schauen Sie beim zweiten Mal entweder in das *Inhaltsverzeichnis* oder in den *Navigator* und finden dort schnell über ein Schlüsselwort wieder zu der Übung, die Ihnen beim ersten Lesen schon aufgefallen ist.

Diese Zugangswege zeigen, dass das Buch zwar von vorne bis hinten gelesen werden kann, aber nicht muss. Wir haben uns Gedanken gemacht, wie das Buch am sinnvollsten aufzubauen ist, damit sich LeserInnen in den Tools gut zurechtfinden. Aus diesem Grund haben wir diese erst einmal in zwei große Kategorien eingeteilt, solche, die gewählt werden können, um einen Prozess anzuwärmen, das sind die *Starter*, und solche, die eher in einem bereits in Gang gekommenen Prozess zur Anwendung kommen, das sind die *Explorer*. Letztere brauchen mehr Zeit, vertiefen einen Prozess und erfordern eine Nachbesprechung, für die auf jeden Fall ausreichend Zeit eingeplant werden sollte.

Innerhalb dieser Kategorien haben wir dann noch einmal unterschieden in verschiedene Anliegen, welche damit verfolgt werden können.

Bei den *Startern* sind das folgende Anliegen:

- | Mit sich selbst in Kontakt kommen & körperlich aktiv werden
- | Mit anderen in Kontakt kommen
- | Wahrnehmen, was ist
- | Kreativität wecken & Prozesse in Gang bringen

Bei den *Explorern* sind das die Anliegen:

- | Wahrnehmen, was ist
- | Perspektiven wechseln
- $\blacksquare$  Konflikte bearbeiten
- | Feedback geben und nehmen
- | Stärken stärken & Ressourcen aktivieren
- | Lösungen finden

Wir empfehlen für die Arbeit mit diesen handlungsorientierten Tools, dass sie prozessorientiert zum Einsatz kommen. Es können *Starter* und *Explorer* kombiniert werden, aber hier ist es wieder wie beim Essen. Ist der Gast nach dem Hors d'œuvre satt, ist die beste Hauptspeise schwer bekömmlich. Um mit den Übungen in Kontakt zu kommen, ist es leichter, zunächst einmal ein Tool aus einer Kategorie auszuwählen und dann zu schauen, welcher kreative Prozess bei den KlientInnen in Gang kommt. Weniger ist oft mehr, und Kreativität zeigt sich nicht immer gleich auf den ersten Blick, sondern meist dann, wenn von der Leitung Raum und Zeit gegeben wird, dass sich Dinge in den KlientInnen entfalten. Wir verstehen *Kreativität* als eine jedem Menschen inhärente Kraft, die ihm hilft, sein Leben aktiv und gesund zu gestalten. Manchmal ist diese Kraft blockiert, dann kann ein passendes, aktivierendes Tool dabei helfen, diesen inneren (Selbstheilungs-)Prozess wieder in Fluss zu bringen.

Daher noch ein Wort zu dem KISS-Konzept: *small & simple* bezieht sich vor allem auf das Design und den Versuch, (unnötige) Komplexität zu reduzieren. Das bedeutet aber, dass vermeintlich schlichte Übungen die TeilnehmerInnen durchaus psychisch fordern können. Ein genaues Hinschauen und Nachbesprechen macht das Potenzial vor allem der Explorer deutlich. Das kreative und be lebende Potenzial während der Handlung zu erleben ist eines, es kann sich mit einem »Aha-Moment« schnell gut anfühlen; aber genauso wichtig ist der nachhaltige Prozess bei den KlientInnen, welcher durch Reflexion und Nachwirkenlassen entsteht.

Die *Starter* und die *Explorer* sind alle gleich aufgebaut. Als Hilfestellungen haben wir kleine Icons an den Rand des Textes eingefügt. So können die passenden Abschnitte mit einem Blick gefunden werden.

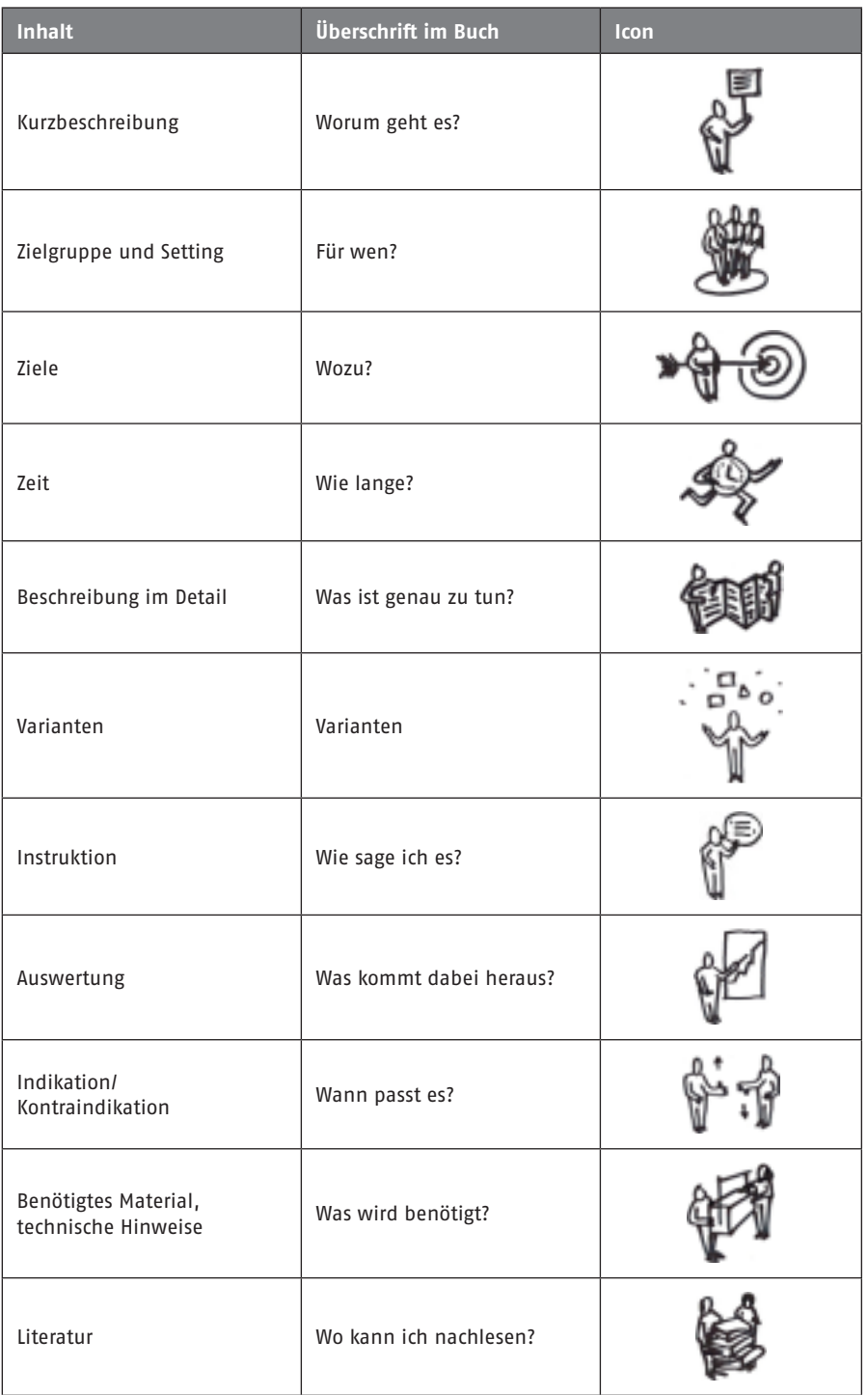

In den verschiedenen Kategorien wird Folgendes beschrieben:

- | »Worum geht es?« Hier findet sich eine Kurzbeschreibung des Tools, die Ihnen helfen soll zu entscheiden, ob die Übung für Ihre Zwecke geeignet ist.
- | »Für wen?« fasst die beiden Punkte Zielgruppe und Setting zusammen. Der erste Unterpunkt ist immer die *Zielgruppe*. Dabei gibt es vier Möglichkeiten: Einzelpersonen, Paare/Zweierkonstellationen, Gruppen und Teams. Die Zweierkonstellation kann entweder die Arbeit mit einem Paar allein sein (z.B. in der Paartherapie oder beim Konfliktcoaching mit zwei KollegInnen) oder aber die Arbeit mit Paarungen innerhalb von Gruppen oder Teams (im Sinne einer 2er-Kleingruppe).

Wir unterscheiden Gruppen und Teams, weil hier grundsätzlich andere Dynamiken vorherrschen. Für beide gehen wir von einer Standardgröße von 10–12 Personen aus. Ist die Gruppe oder das Team kleiner, braucht es weniger Zeit, insbesondere bei der Auswertung, ist die Gruppe oder das Team größer, braucht es in aller Regel mehr Zeit für Durchführung und Auswertung.

Die weiteren Unterpunkte benennen die Settings, die aus unserer Erfahrung am ehesten für die Anwendung geeignet sind. Folgende mögliche Settings sehen wir:

- Bei Einzelpersonen: →*Einzelcoaching*, *Therapiesitzung*, *Beratungsgespräch*
- Bei Zweierkonstellationen: *Partnerübung* in einer Gruppe, *Paarberatung*, *Paartherapie*
- Für Gruppen: *Aus- und Weiterbildungsgruppe*, *Selbsterfahrungsgruppe*, *Therapiegruppe*, →*Gruppencoaching*, *Training*, →*Supervision*
- Für Teams: →*Teamcoaching*, *Teamworkshop*, *Training*, *Supervision*
- | »Wozu?« Hier wird in wenigen Unterpunkten das Ziel des Tools beschrieben, also das, was am Ende damit erreicht werden soll.
- | »Wie lange?« Die durchschnittliche Dauer für die Durchführung des Tools wird hier in Minuten angegeben. Wenn in den verschiedenen Settings unterschiedlich lange Durchführungszeiten bestehen, werden die Zeitangaben nach Settings getrennt aufgeführt. Die durchschnittliche Gruppengröße wurde auch für die Zeitberechnung mit 10–12 Personen angenommen. Der Zeitbedarf umfasst den Zeitraum für eine eventuelle Vorbereitung, für die Durchführung und die Auswertung.
- | »Was ist genau zu tun?« Unter diesem Punkt folgt die detaillierte Beschreibung des Tools. Die LeserInnen erfahren hier, welche Schritte aufeinander folgen und was die Bestandteile der Übung sind. Ebenso findet sich hier ein Hinweis, ob etwas vorbereitet werden muss, bevor mit dem Tool begonnen werden kann.
- | »Variante«: Nur bei den Explorern wird hier auf mögliche Abwandlungen der ursprünglichen Übung verwiesen, die kurz und prägnant beschrieben werden.
- | »Wie sage ich es?« Bei den Explorern haben wir Instruktionsbeispiele als Hilfestellung vorformuliert. Gerade wenn man ein Tool zum ersten Mal anwendet, kann es hilfreich sein, eine beispielhafte Instruktion vor sich zu haben. Bei diesen Instruktionen haben wir bewusst auf die Wahl der Worte geachtet. Sie können verwendet, aber auch – wenn nicht nötig – überblättert werden. Authentisch wirkt in der Leitung, wer, ohne nachzudenken, sich in der je eigenen Sprache verständlich machen kann. Manchmal ist es aber auch bereichernd, ergänzend eine neue Formulierung ins eigene Repertoire zu übernehmen. Es ist also ein Vorschlag, der übernommen werden oder einfach als Orientierung dienen kann.
- | »Was kommt dabei heraus?« Der Punkt bezieht sich auf die Auswertung nach Durchführung des Tools. Bei den Startern ist nicht immer eine Auswertung nötig, da sie für den weiteren Prozess vorbereiten. Würde hier eine Auswertung in Form einer kognitiven Reflexion oder Mentalisierung stattfinden, ginge die emotionale →Erwärmung wieder ein Stück weit verloren. Bei den Explorern unterscheiden wir bei diesem Punkt zwischen *formalen* und *inhaltlichen* Auswertungskriterien. Die formalen Fragen zur Auswertung beziehen sich auf das Erleben und Gelingen der Übung, die inhaltlichen auf die konkreten, persönlichen Erkenntnisse und Ergebnisse. Sind es Tools, die in einer Gruppe oder einem Team zur Anwendung kommen, gibt es manchmal noch die Kategorie *gruppendynamisch*. Dies ist dann der Fall, wenn die Übung gruppendynamische Erkenntnisse zum Ziel hatte bzw. wenn solche als Nebeneffekte entstehen.

*Anschlussübungen* finden sich, soweit uns welche naheliegend erscheinen, auch in dieser Kategorie. Meist erbringen die Tools genug Material für eine Beratungs-/Therapieeinheit, aber an einigen Stellen haben wir eine mögliche Anschlussübung im Blick gehabt und wollten sie den LeserInnen nicht vorenthalten. Grundsätzlich ist aber ein Coaching, eine Beratung oder eine Therapiestunde ein offener, dynamischer Prozess, sodass sich nicht im Vorhinein sagen lassen kann, ob eine potenzielle Anschlussübung zum Prozess passt oder nicht.

| »Wann passt es?« Diese Kategorie ist zweigeteilt in *Hier passt es* und *Hier besser nicht*. Damit sind die Themen Indikation und Kontra-Indikation angesprochen. Diese aus der Medizin entlehnten Begriffe signalisieren, dass die Verwendung von etwas, z.B. von einem Medikament, angezeigt – indiziert – ist oder dass man in diesem speziellen Fall besser die Finger davon lassen sollte, weil das Medikament kontra-indiziert ist. Dieser Abschnitt ist dafür gedacht, dass man

schnell nachschauen kann, ob ein Tool in den aktuellen Prozess mit den KlientInnen passt oder ob es Situationen oder Gruppen von KlientInnen gibt, für die dieses Tool gerade nicht geeignet ist.

- | »Was wird benötigt?« Diese Kategorie spricht für sich. Wir haben sie angeführt, damit die Leitung auf den ersten Blick sieht, ob vorher Material besorgt oder bereitgelegt werden muss.
- | »Wo kann ich nachlesen?« Zu manchen Tools haben wir erklärende, differenzierter beschreibende oder weiterführende Literatur gefunden. Auch wenn wir Anregungen oder ähnliche Übungen gefunden haben, ist dies in dieser Kategorie aufgeführt. Bei den Tools handelt es sich jedoch nie um bloße Übernahmen, sondern im Höchstfall um Abwandlungen an anderer Stelle beschriebener Übungen.

Nach der Beschreibung der *Starter* und *Explorer* haben wir im Kapitel III *Vertiefung/Ausbildung* verschiedene Möglichkeiten beschrieben, wie und wo zu den Tools ein passendes Verfahren gefunden und erlernt werden kann. Unter *Literatur* ist, neben ein paar aus unserer Sicht empfehlenswerten Büchern zum Thema, alle verwendete Literatur aufgelistet.

### **Ein Wort zur Sprache**

Wir haben im vorliegenden Buch eine genderfaire Schreibweise verwendet. In der Regel haben wir Frauen und Männer dadurch angesprochen, dass wir das große »I« verwendet haben und bei den unbestimmten Artikeln »eine/r«.

Außerdem haben wir uns bemüht, möglichst alltagsnahe Begriffe und Formulierungen zu verwenden, damit das Buch für einen breiten LeserInnenkreis gut verständlich ist. Wissenschaftliche Termini haben wir weitgehend vermieden. Dennoch haben wir manchmal Begriffe verwendet, die in unseren Berufsfeldern bzw. dem →Verfahren →Psychodrama gebräuchlich und verständlich sind. Dazu zählen z.B. die folgenden:

- | *ProtagonistIn*: dies ist die Hauptperson, mit der gearbeitet wird, also der oder die Coachee, KlientIn, PatientIn oder GruppenteilnehmerIn.
- | *Leitung*: dahinter verbergen sich im Einzelsetting Coaches, BeraterInnen oder TherapeutInnen. Im Gruppen- oder Teamsetting sind dies neben den Genannten möglicherweise auch TrainerInnen oder SupervisorInnen. Im Paarsetting kann mit Leitung auch ein/e PaartherapeutIn oder -beraterIn gemeint sein.
- | *Beratung*: dies ist in sehr weitem Sinne gedacht. Unter das Format Beratung

gehören SupervisorInnen, aber auch BeraterInnen, die in Beratungsstellen arbeiten (Sucht, Psychiatrie, Familienberatung, etc.). Nicht bezeichnet sind damit die UnternehmensberaterInnen, die Organisationen rein »hard fact« orientiert beraten.

- | *Rolle*: dies ist nicht die soziologische Rolle, die eine Person, z.B. der Bürgermeister, in der Gesellschaft spielt, sondern es ist eine Rolle, die in einer sze nischen Darstellung eingenommen wird: »Ich gehe jetzt in die Rolle meiner Schwester« oder »in die Rolle meines Chefs«.
- | *Tool*: wir haben kurze (Starter) oder ausführlichere (Explorer) beschrieben. Dies sind Handwerkszeuge, die in einer Arbeitsform, einem Arrangement, zum Einsatz kommen können, also innerhalb einer strukturierten Gruppen- oder Einzelaktivität. Sie sind einem Verfahren zugeordnet, also einem übergeordneten System, aus dem sich die Anwendung herleiten lässt; dieses übergeordnete Verfahren ist in diesem Fall das Psychodrama von J.L. Moreno.

Begriffe, die darüber hinaus aus unserer Sicht erklärenswert sind, haben wir in einem *Glossar* zusammengefasst.

#### **Unsere LeserInnen, Tool-AnwenderInnen und KlientInnen**

Wir wünschen uns experimentierfreudige LeserInnen, die Lust haben, etwas Neues auszuprobieren, und die daran glauben, dass ein Impuls, der Kreativität in den KlientInnen, Coachees und PatientInnen wecken kann, zu mehr innerer Freiheit führt. Bei aller Spontaneität sind wir alle vier Fachleute mit fundierten Ausund Weiterbildungen – das Verfahren *Psychodrama* ist dabei unsere gemeinsame Schnittmenge. Wir setzen bei der Arbeit mit den Tools voraus, dass deren An wendung mit einem soliden Handwerk unterlegt ist. Ansonsten wirkt das Vorgehen schnell technizistisch, aufgesetzt und gefühlsleer. Was hilft das beste Werkzeug, wenn die Übung zwar gut ankommt, aber sich an der Fragestellung oder Problemlage der KlientInnen nichts verändert? Neben den Voraussetzungen, die als BeraterInnen, Coaches und PsychotherapeutInnen erlernt werden können, ist es vor allem eine zugewandte und neugierige Haltung in Bezug auf das Klientel und deren Fragestellungen, die dazu beiträgt, dass Kreativität in Gang kommt.

Ein grundsätzliches Wort noch zur Verwendung der beschriebenen Tools: das Wohlfühlen während der Übung, die Wirkung und die Zielerreichung hängen überwiegend von der Bereitschaft der Coachees, KlientInnen und PatientInnen ab, sich auf eine Übung einzulassen, und weniger vom technischen Geschick der

Leitung. Die Motivation und das Vertrauen der KlientInnen in die durchführende Leitung sind Grundvoraussetzung für ein gutes Gelingen. In Bezug auf eine hilfreiche Haltung der Coaches, BeraterInnen und PsychotherapeutInnen kommen wir noch einmal zurück zu unserem Anfangsbild, dem Kochen: Motiviertes und engagiertes Kochen ist wichtiger und in der Regel vertrauensbildender beim Gast als ein technisch perfektes Essen. In der Psychotherapieforschung hat man herausgefunden, dass eine wesentliche Wirkvariable von Beratung und Psychotherapie ist, dass die BeraterInnen/TherapeutInnen von ihrem Handwerkszeug überzeugt sind. »KöchInnen, glaubt an Eure Kochkunst«, möchte man ausrufen, »dann wird den Gästen das Essen schmecken!«

Last not least bedanken wir uns an dieser Stelle bei Stefan von Andrian für die künstlerische Gestaltung unserer Icons, bei Frau Dr.in Treml-Begemann vom Klett-Cotta-Verlag für deren schnelle und freundliche Unterstützung, bei unseren Coachees, KlientInnen und PatientInnen für die Bereitschaft, sich auf unsere Tools einzulassen, für die Anregungen von KollegInnen und bei unseren Familien, FreundInnen und Vertrauten für deren Geduld und Hilfe.